# **Chapter 10 Using Functions**

# Introduction

R&R offers over 100 predefined functions you can use in calculated field expressions. A predefined function is a formula that performs a specified operation such as returning the system date or the current page number.

You can also define and save your own user-defined functions (UDFs) that can be used in any report just like predefined functions. For information about UDFs, see the **Using User-Defined Functions** section of this chapter.

Figure 10.1 lists and briefly describes the functions, using the abbreviations listed below to indicate the input and output data type of each expression. Note that the R&R *N* data type accommodates any numeric value.

| Abbreviation | Refers To                                            |
|--------------|------------------------------------------------------|
| A            | A table alias                                        |
| C            | A character expression                               |
| D            | A date expression                                    |
| DT           | A datetime or time expression                        |
| I            | An item (numeric, character, date, memo, or logical) |
| L            | A logical expression                                 |
| N            | A numeric expression                                 |
| T            | A time expression                                    |

Brackets around the abbreviation for an input argument (for example [A]) indicate that the argument is optional.

| <b>T</b> |                                               | Input Data      | Output |
|----------|-----------------------------------------------|-----------------|--------|
| Function | Description                                   | Type            | Type   |
| ABS      | Returns absolute value                        | N               | N      |
| ADDDAYS  | Adds number of days to date                   | D,N             | D      |
| ADDMONS  | Adds number of months to date                 | D, N            | D      |
| ADDWKS   | Adds number of weeks to date                  | D, N            | D      |
| ADDYRS   | Adds number of years to date                  | D, N            | D      |
| AGED     | Determines aged status of date                | D,N,N           | L      |
| ASC      | Converts character to numeric code            | C               | N      |
| AT       | Searches substring                            | C, C, [L]       | N      |
| BLANKNUM | Returns an empty numeric value                | none            | N      |
| CAPFIRST | Converts first letter to upper case           | C,[C]           | C      |
| CASE     | Returns result based on value of item         | I,I,[I,]default | I      |
| CDLL     | Enables calling of a DLL-based function       | C, C, C         | C      |
| CDOW     | Converts day of date to character             | D               | C      |
| CHR      | Converts numeric code to character            | N               | C      |
| CLOOKUP  | Returns character value from another table    | I,C,C,C,[C]     | C      |
| CMONTH   | Converts month of date to character           | D               | C      |
| COPY     | Returns number of copy currently printing     | none            | N      |
| CTDT     | Converts character value to datetime          | C               | DT     |
| CTOD     | Converts character to date                    | C               | D      |
| CTOS     | Converts character interval to seconds        | C               | DT     |
| CTOT     | Converts character value to time              | C               | DT     |
| DATE     | Returns system date                           | none            | D      |
| DAY      | Returns day-of-month number                   | D               | N      |
| DAYSBTWN | Calculates number of days between dates       | D, D            | N      |
| DBF      | Returns full path and name of table           | [A]             | C      |
| DELETED  | Identifies deleted record                     | A               | L      |
| DLOOKUP  | Returns date value from another table         | I,C,C,C,[C]     | D      |
| DOW      | Calculates day-of-week number                 | D               | N      |
| DQTR     | Calculates date of first day of quarter       | D               | D      |
| DTEADD   | Adds specified interval to datetime           | I,N,DT          | DT     |
| DTEDIFF  | Calculates difference between datetime values | I,DT,DT         | N      |
| DTEPART  | Returns specified interval as an integer      | I,DT            | N      |
| DTLOOKUP | Returns datetime value from another table     | I,C,C,C,[C]     | DT     |
| DTOC     | Converts date to character string             | D, [N]          | C      |
| DTTOC    | Converts datetime to character string         | DT              | C      |
| ERROR    | Returns true if item has error value          | I               | L      |

| EXP  | Calculates the value of e**n             | N    | N |
|------|------------------------------------------|------|---|
| FLIP | Swaps words before and after a character | C, C | C |

Figure 10.1 Function Descriptions (Continued on Next Page)

|          |                                                          | Input Data  | Output |
|----------|----------------------------------------------------------|-------------|--------|
| Function | Description                                              | Type        | Type   |
| FUTURE   | Determines whether date is in the future                 | D, [N]      | L      |
| HALF     | Returns calendar half-year of date                       | D           | N      |
| HISCOPE  | Returns high scope value                                 | none        | C      |
| IIF      | Selects one of two expressions                           | I, I, I     | I      |
| INLIST   | Looks up value in list of values                         | I, [I,]     | N      |
| INRANGE  | Determines if value is within range                      | I, I, I     | L      |
| INT      | Discards digits to right of decimal                      | N           | N      |
| ISALPHA  | Determines if first character is a letter                | C           | L      |
| ISBLANK  | Determines if value is blank                             | I           | L      |
| ISLOWER  | Determines if first character is lower case              | C           | L      |
| ISUPPER  | Determines if first character is upper case              | C           | L      |
| LEFT     | Selects substring starting at left                       | C, N        | C      |
| LEN      | Calculates length of string or field                     | C           | N      |
| LIBNAME  | Returns full path of current report library              | none        | C      |
| LLOOKUP  | Returns logical value from another table                 | I,C,C,C,[C] | L      |
| LOG      | Returns natural logarithm                                | N           | N      |
| LOSCOPE  | Returns low scope value                                  | none        | C      |
| LOWER    | Converts upper to lower case                             | C           | C      |
| LTRIM    | Removes leading blanks                                   | C           | C      |
| LUPDATE  | Returns date of last table update                        | A           | D      |
| MAX      | Returns higher of two values                             | N, N        | N      |
| MIN      | Returns lower of two values                              | N, N        | N      |
| MOD      | Returns the remainder of division                        | N, N        | N      |
| MONLEN   | Returns number of days in month                          | D           | N      |
| MONSBTWN | Calculates months between two dates                      | D, D        | N      |
| MONTH    | Returns month-of-year number                             | D           | N      |
| NDOW     | Returns date of next specified DOW                       | D,N         | D      |
| NLOOKUP  | Returns numeric value from another table                 | I,C,C,C,[C] | N      |
| OVER     | Determines whether date is past specified number of days | D,N         | L      |
| PAGENO   | Returns current report page number                       | none        | N      |
| PAST     | Determines whether date is in the past                   | D,[N]       | L      |
| PDOW     | Returns date of previous specified DOW                   | D,N         | D      |
| PREVIOUS | Returns value in previous composite record               | I           | I      |
| QTR      | Calculates calendar quarter of date                      | D           | N      |
| QUERY    | Returns current query expression                         | none        | C      |

| RECCOUNT  | Returns record count of table   | Α    | N |
|-----------|---------------------------------|------|---|
| RECNO     | Returns composite record number | [A]  | N |
| REPLICATE | Repeats character expression    | C, N | C |

Figure 10.1 Function Descriptions (Cont'd)

|           |                                                | Input Data  | Output |
|-----------|------------------------------------------------|-------------|--------|
| Function  | Description                                    | Type        | Type   |
| REPNAME   | Returns name of current report                 | none        | C      |
| RIGHT     | Selects substring ending at right              | C, N        | C      |
| RIPARAM   | Returns value of runtime parameter             | C           | C      |
| ROUND     | Rounds off number                              | N, N        | N      |
| RRUNIN    | Returns 1 or control table record # in Runtime | none        | N      |
| RTRIM     | Removes trailing blanks                        | C           | C      |
| SCANNING  | Returns true if scanning selected table        | A           | L      |
| SOUNDEX   | Returns value of string based on sound         | C, [C]      | C      |
| SPACE     | Produces a string of blank spaces              | N           | C      |
| SPELLNUM  | Spells a number                                | N           | C      |
| SQRT      | Calculates square root                         | N           | N      |
| STOC      | Converts seconds to character string           | DT          | C      |
| STR       | Converts number to character                   | N, [N], [N] | C      |
| STRCOUNT  | Returns number of occurrences of substring     | C,C,[L]     | N      |
| STRREP    | Replaces one substring with another            | C,C,C [L]   | C      |
| STRSEARCH | Returns starting position of nth substring     | C,C,N,[L]   | N      |
| STUFF     | Replaces part of string with new string        | C, N, N, C  | C      |
| SUBDAYS   | Subtracts number of days from date             | D, N        | D      |
| SUBMONS   | Subtracts number of months from date           | D, N        | D      |
| SUBSTR    | Selects substring                              | C, N, [N]   | C      |
| SUBWKS    | Subtracts number of weeks from date            | D, N        | D      |
| SUBYRS    | Subtracts number of years from date            | D, N        | D      |
| TIME      | Returns system time                            | none        | C      |
| TODATE    | Converts datetime to date                      | DT          | D      |
| TOTIME    | Converts datetime to time                      | DT          | T      |
| TRANSFORM | Returns formatted character data               | C or N, C   | C      |
| TRIM      | Removes trailing blanks                        | C           | C      |
| TTOC      | Converts time to character                     | DT or T     | C      |
| TTOS      | Converts a time value to seconds               | DT          | N      |
| UDFNAME   | Returns pathname of UDF library                | none        | C      |
| UPPER     | Converts lower to upper case                   | C           | C      |
| VAL       | Converts character string to number            | C           | N      |
| WDCOUNT   | Returns number of words in string              | C, [C]      | N      |
| WEEK      | Calculates week-of-month for date              | D           | N      |
| WKSBTWN   | Calculates weeks between two dates             | D, D        | N      |
| WORD      | Returns <i>n</i> th word of a character string | C, N, [C]   | C      |

| YEAR    | Returns year number of date        | D    | N |
|---------|------------------------------------|------|---|
| YRSBTWN | Calculates years between two dates | D, D | N |

Figure 10.1 Function Descriptions (Cont'd)

# **Alphabetical List of R&R Functions**

**ABS** Returns the absolute value of a numeric expression. The result is a

positive number.

**Syntax:** ABS(N), where N is any numeric expression.

**Example:** To calculate the absolute value of the difference between two

numeric fields NUM1 and NUM2, create the field:

ABS(NUM1 - NUM2)

If the value of NUM1 is 50 and the value of NUM2 is 100, then the

value of ABS(NUM1 – NUM2) is 50.

**ADDDAYS** Calculates a date by adding a number of days to a date. Note that

you can also add dates by using the + operator.

**Syntax:** ADDDAYS(D,N) where **D** is a date expression and **N** is a numeric

expression representing a number of days.

**Example:** To calculate the date a payment is due by adding the payment terms

(NET) to the date the product was ordered (ORDERDATE),

create the field:

ADDDAYS(ORDERDATE,NET)

If the value of NET is 30 and ORDERDATE is 4-1-95, then the

value of ADDDAYS(ORDERDATE, NET) is 5-1-95.

**ADDMONS** Calculates a date by adding a number of months to date.

**Syntax:** ADDMONS(D,N) where **D** is a date expression and **N** is a

numeric expression representing a number of months.

**Example:** To calculate the date of the final payment of a loan by adding the

number of months (TERMS) to the starting date of the loan

(LOANINIT), create the field:

ADDMONS(LOANINIT, TERMS)

If the value of LOANINIT is 01/10/92 and the value of TERMS is

48, then ADDMONS returns 01/10/96.

**ADDWKS** Calculates a date by adding a number of weeks to a date.

**Syntax:** ADDWKS(D,N) where **D** is a date expression and **N** is a numeric

expression representing a number of weeks.

**Example:** To calculate a date for a return visit to the doctor by adding the

number of weeks to the current appointment date (CURDATE),

create the field:

ADDWKS(CURDATE,6)

If the value of CURDATE is 01/10/95, then ADDWKS returns a

value of 02/21/95.

**ADDYRS** Calculates a date by adding a number of years to a date.

**Syntax:** ADDYRS(D,N) where  $\mathbf{D}$  is a date expression and  $\mathbf{N}$  is a numeric

expression representing a number of years.

**Example:** To calculate a follow-up date for an inoculation by adding the

number of years of immunity (IMMUNYRS) to the most recent

inoculation date (INOCDATE), create the field:

ADDYRS(INOCDATE,IMMUNYRS)

If the value of INOCDATE is 04/01/87 and IMMUNYRS is 7,

then this calculated field yields 04/01/94.

**AGED** Returns logical True if date is aged between specified values.

**Syntax:** AGED(D,N1,N2) where **D** is a date expression and N1 and N2

are numeric expressions representing numbers of days.

**Example:** To print an overdue notice if a payment is between 30 and 60 days

after the order date, use the following expression:

IIF(AGED(ORD\_DATE,30,60), "Payment is now overdue.

Please remit now to avoid a late penalty.", "")

**ASC** Converts the first character of a string of characters to its numeric

value. This function is the opposite of CHR.

**Syntax:** ASC(C) where C is a character expression.

**Example:** To convert the first character of a product code (PRODCODE) to

its numeric value, create the field:

ASC(PRODCODE)

If the value of PRODCODE is ABC, then ASC returns the numeric

value of the letter A, which is 65 (decimal).

**AT** Searches for a substring within a character expression and returns the number of the starting position of the substring within the

character expression or 0 if the substring is not found.

**Syntax:** AT(C1,C2,L) where **C1** is the substring character expression and

C2 is the character expression within which the substring is to be located. The optional logical argument L controls the case sensitivity of the function. When L is true, the function is case sensitive; when it is false, the function is case insensitive. When this argument is not provided, the function uses the case sensitivity setting in the RRW.SRT file (see Chapter 6, "Setting Defaults," for information

about configuring R&R's case sensitivity).

Example: The following expression returns 11 since 'substring' starts at the

11th character in 'this is a substring':

AT('substring','this is a substring')

# BLANKNUM

Generates an empty numeric value.

**Syntax** BLANKNUM(), no arguments. This function will return a blank numeric value only in the following cases: a) if it is the sole function in a calculation; b) if it is used as either the second or third argument to the IIF() function. (If used in any other way in a formula, this function will return 0.)

**Example:** Suppose you have a report that consists of survey questions that require a response of A, B, C, or D in a field named RESPONSE. Create the following field to assign the values 1 through 4 to A through D and to assign any other response a blank value:

IIF(RESPONSE="A",1,IIF(RESPONSE="B",2,

IIF(RESPONSE="C",3,IIF(RESPONSE="D",4,BLANKNUM()))))

When you create an average based on this field, R&R will ignore

blank values.

# CAPFIRST

Converts the first character of each word in a character string to upper case and any other character to lower case. A word is a group of contiguous characters followed by a space, a hyphen, or any user-designated characters.

Syntax:

CAPFIRST(C1,C2) where C1 is a character expression and C2 is an optional character expression that specifies the word break character(s), the character(s) marking word separations. If C2 is absent, R&R uses the space and hyphen characters to determine word breaks. If you supply C2, R&R uses only C2 to determine word breaks (see WDCOUNT for an example).

Example:

The expression: CAPFIRST("tHiS iS aN exAMple.") returns: This

Is An Example.

**CASE** Returns a result based on the value of an item. You can use CASE instead of a nested IIF expression to return results conditionally when there is more than one condition.

# Syntax:

CASE(I, value-1, result-1,...,value-n, result-n, default) where all values must be of the same data type as I (item); and all results must be of the same data type, which may be different from the data type of the item. If **item** is equal to **value-1**, R&R returns **result-1**; if equal to value-n, R&R returns result-n, and so on. If item is not equal to any listed value, R&R returns default. This function selects only on the basis of equality. Memo fields may be used as results, but not as test values.

### Example:

To assign different strings based on the value of PRODCODE, create the field:

```
CASE(PRODCODE, "101", "Desk chair", "102",
"Printer stand", "103", "File cabinet", "")
```

This CASE expression is simpler than but equivalent to the following nested IIF expression:

```
IIF(PRODCODE = "101", "Desk chair",
IIF(PRODCODE = "102", "Printer stand",
IIF(PRODCODE = "103", "File cabinet", "")))
```

# CDLL

Enables calling of a DLL-based function from within an R&R report. You might use CDLL() when you want to write a DLLbased function to perform an operation that R&R's functions don't support, such as a trigonometric operation. CDLL() also gives you access from R&R to functions that are used by other elements of your application, since DLLs are available to all parts of a Windows application.

**Syntax:** CDLL(string1, string2, string3) where **string1** is the name of the DLL that contains the function, **string2** is the name of the function, and **string3** is an argument being passed to the DLL function.

**Example:** For example, the calculated field expression:

```
CDLL("CONVERTS.DLL","MILES_KILO",STR(DISTANCE))
```

uses the STR function to convert the value of DISTANCE into a character string and passes the string value to the MILES KILO function in CONVERTS.DLL, which converts the distance in miles to kilometers.

CDLL() expects a boolean return value from the called DLL function: true to indicate the function executed successfully; false to indicate an error. If the DLL returns a false value, CDLL() returns an error string. If the DLL function executes successfully, it should overwrite its input string with the output string to be returned by the R&R CDLL() function. R&R passes the input and output strings using an 8000-byte buffer. (For more information about CDLL(), see the *Developing Applications* manual.)

**CDOW** Returns the name of the day of the week of a given date.

**Syntax:** CDOW(D) where **D** is a date expression.

**Example:** To print or display the day of the week for a field INITDATE, create the field:

# CDOW(INITDATE)

If the value of the INITDATE field is 12-7-93, then CDOW yields "Tuesday".

CHR Converts a numeric value to one character based on the character set of the font applied to the field; that is, constitutes a change in data type from numeric to character. You can use CHR to print or display a character for which there is no keyboard representation (for example, the bullet character). This function is the opposite of

**Syntax:** CHR(N) where N is an integer from 1 to 255.

**Example:** CHR(212) returns the trademark symbol (TM) when the Symbol

font is applied to the field.

**CLOOKUP** Returns the value of a character field from another table. When you

want a single character value from another table, you can create a calculated field using CLOOKUP() instead of setting a database

relation.

ASC.

**Syntax:** CLOOKUP(I,C1,C2,C3,[C4]) where **I** is the field you want to use

as the linking field to the lookup table's index key. **C1** is the name of the character field whose value you want to retrieve from the lookup table, **C2** is the lookup table name, **C3** is the name of the lookup index file, and **C4** is an optional tag for a CDX, MDX, or WDX index. The index key must be an exact, full match to the

linking field.

**Example:** To get the value of the COMPANY field from the RRCUST table using CUST NO as the linking field, create a calculated field whose expression is:

CLOOKUP(CUST\_NO, "COMPANY", "C:\RR\RRCUST", "C:\RR\RRCUST")

Note that the table and index names must have full path names unless they are in the same directory as the master table. You do not need to supply a file extension for the table name. If the index file has the default extension specified in your R&R configuration, you do not need to include the extension.

**CMONTH** Returns the name of the month of a given date.

**Syntax:** CMONTH(D) where **D** is a date expression.

**Example:** To print or display the name of the month for a field INITDATE,

create the field:

CMONTH(INITDATE)

If the value in the INITDATE field is 4-1-95, then CMONTH yields April.

**COPY** Returns number of the report copy currently being printed.

**Syntax:** COPY(), no arguments.

**Example:** If you are printing 12 copies of a report, you can include the number of each report copy in a Footer line. Create a calculated field that contains the COPY() function and insert the field on the Footer line:

```
----- Copy ## of 12 -----
```

For the third copy, this line produces:

**CTDT** Converts a date or datetime character expression to a datetime value.

Syntax:

CTDT(C) where C is a character expression representing a date or datetime. The expression must be entered in the format specified by the Windows International date setting, using spaces, hyphens (-), slashes(/), or periods (.) as separator characters. If the year is less than 100, the 20th century date is assumed. For example, 95 is assumed to be 1995. R&R's date range is 03/01/1600 through 12/31/2400.

**Example:** CTDT("12/20/95") returns a datetime value of 12/20/95 12:00:00

am (when the Windows date format is set to "Short").

**CTOD** Converts a date entered or stored as a character expression to date

data type. If applied to an invalid date string, CTOD produces the error value. You can substitute a wildcard of \* or @ for the month, day, and/or year. Since wildcard dates are used only for selection purposes (that is, in filters), R&R will display them as asterisks if

you insert them on the report layout.

**Syntax:** CTOD(C) where C is a character expression representing a date.

The expression must be entered in the format specified by the Windows International date setting, using spaces, hyphens (-), slashes(/), or periods (.) as separator characters. If the year is less than 100, the 20th century date is assumed. For example, 95 is assumed to be 1995. R&R's date range is 03/01/1600 through

12/31/2400.

**Example:** CTOD("12/20/95") returns a date value of 12/20/95 (when the

Windows date format is set to "Short").

**Example:** Define a field to use in a query. Name the field FILTDATE:

CTOD(STR(INVMONTH,2)+"/\*/94")

If INVMONTH is 7, the value of FILTDATE is then " 7/\*/95" and a query can be used to select all records for the month of July, 95.

**CTOS** Converts a character expression to a number of seconds using the

format specified as the second argument to the function. You can use this function to convert a character field value that represents a time interval (rather than an absolute time) into a number of

seconds.

**Syntax:** CTOS(C, Keyword) where C is a character expression

representing a time interval and **Keyword** specifies how the function will interpret the input value. Valid Keywords are as follows:

| Keyword  | Meaning             |
|----------|---------------------|
| hh       | Hours               |
| mm       | Minutes             |
| SS       | Seconds             |
| hh:mm    | Hours:Minutes       |
| hh:mm:ss | Hours:Minutes:Secon |

hh:mm:ss Hours:Minutes:Seconds mm:ss Minutes:Seconds

If no Keyword is specified, the default is hh:mm:ss (hours:minutes:seconds).

**Example:** Assume that you have a CHARSEC field that contains character values representing a number of seconds. For a CHARSEC value of 30:30, the field CTOS(charsec,mm:ss) would return a numeric value of 1830, since the **mm:ss** keyword tells CTOS to interpret 30:30 as 30 minutes:30 seconds. The field

> CTOS(charsec.hh:mm:ss) would return a numeric value of 109800. since the hh:mm:ss keyword tells CTOS to interpret 30:30 as 30

hours:30 minutes.

CTOT Converts a character expression representing a time of day to a

time field. You can use this function to convert a character field value that represents an absolute time into an appropriately

formatted time field.

**Syntax:** CTOT(C) where C is a character expression representing a time of

day. The character expression must be in either 24-hour format or

in 12-hour format with am, pm, or international time suffixes.

**Example:** Assume that you have a CHARTIME field that contains character

values representing a time of day. For a CHARTIME value of "0:20", the field CTOT(chartime) would return a time value of 12:20:00am. For a CHARTIME value of "8:20pm" the field

CTOT(chartime) would return a value of 8:20:00pm.

**DATE** Returns the system date at the time the report was started. This date

is maintained by your computer or entered when you start your

computer.

**Syntax:** DATE() no arguments.

**Example:** To print/display the date in a Header line, create a field SYSDATE

where SYSDATE is a calculated field that contains the function

DATE(), and then insert the field into a Header line:

----- Date printed: mm/dd/yy -----

This line then produces:

----- Date printed: 4/1/95 -----

**DAY** Returns the number of the day in the month.

**Syntax:** DAY(D) where  $\mathbf{D}$  is a date expression.

**Example:** To print or display the day of the month for each invoice date

INV DATE, create the field:

DAY(INV\_DATE)

If the value of INV\_DATE is 01/16/95, DAY(INV\_DATE) returns

16.

**DAYSBTWN** Calculates the number of days between two dates. This date

difference is derived by subtracting **D2** from **D1**.

**Syntax:** DAYSBTWN(D1,D2) where **D1** and **D2** are both date

expressions.

**Example:** To calculate the number of days between the date a payment is due

(DUEDATE) and the current system date DATE(), create the

field:

DAYSBTWN(DATE( ),DUEDATE)

Sample Data:

| DATE()  | <b>DUEDATE</b> | DAYSBTWN(DATE(),DUEDATE) |
|---------|----------------|--------------------------|
| 4/23/94 | 4/13/94        | 10                       |
| 4/12/94 | 4/12/94        | 0                        |
| 4/13/94 | 4/23/94        | -10                      |

**DBF** Returns a character string that contains the complete path and name

of the table alias argument. If no table alias argument is entered, the

path and name of the master table is returned.

**Syntax:** DBF(A) where **A** is the alias of any currently attached table.

**Example:** To retrieve the full path and name for the CUSTOMER table,

create the field:

DBF(CUSTOMER)

If the CUSTOMER table is on drive C in the DBASE subdirectory,

DBF returns C:\DBASE\CUSTOMER.DBF.

**DELETED** Returns the delete status of the record from the specified table.

Returns a logical True (T) if a record is marked for deletion.

**Syntax:** DELETED(A) where **A** is the alias of any currently attached table.

**Example:** In a multi-table report that uses the tables ORDERS,

CUSTOMER, ITEMS, and PRICES, create the following calculated field expression to determine the delete status of the

records in CUSTOMER:

DELETED(CUSTOMER)

If the first two records of CUSTOMER have been marked for deletion and the following two records have not, R&R would report the following:

| Name                  | Deleted? |
|-----------------------|----------|
| Britten Jr., Roland   | T        |
| Adams, Abner N.       | T        |
| Keylour Jr., Harrison | F        |
| Stern, Twila          | F        |

# DLOOKUP

Returns the value of a date field from another table. To retrieve the value of a date field from another table, you can create a calculated field using DLOOKUP() instead of setting a database relation.

DLOOKUP(I,C1,C2,C3,[C4]) where **I** is the field you want to use as the linking field to the lookup table's index key, C1 is the name of the date field whose value you want to retrieve from the lookup table, C2 is the lookup table name, C3 is the name of the lookup index file, and C4 is an optional tag for a CDX, MDX, or WDX index. The index file's key must be an exact, full match to the linking field.

### Example:

To retrieve the value of the DATE field from the RRORDERS table using CUST\_NO as the linking field, create a calculated field whose expression is:

DLOOKUP(CUST\_NO,"DATE","C:\RR\RRORDERS","C:\RR\RRORDERS")

Note that the table and index names must have full path names unless they are in the same directory as the master table. You do not need to supply a file extension for the table name. If the index file has the default extension specified in your R&R configuration, you do not need to include the extension.

# DOW

Converts the day-of-week of a given date expression to a number from 1 to 7. Sunday is day 1, Monday is day 2, etc.

**Syntax:** DOW(D) where  $\mathbf{D}$  is a date expression.

**Example:** To convert the day of the week for a field INVDATE to its numeric

form, create the field:

DOW(INVDATE)

Sample data:

| INVDATE  | Day # |
|----------|-------|
| 01/11/92 | 2     |
| 01/13/93 | 4     |
| 01/15/93 | 6     |

**DQTR** Returns the date of the first day of the calendar quarter for a given

date. (See also the QTR function.)

**Syntax:** DQTR(D) where  $\mathbf{D}$  is a date expression.

**Example:** To calculate the first day of the quarter for the date in a date field

INITDATE, create the following field:

DQTR(INITDATE)

If the value in the INITDATE field is 5-4-95, then

DQTR(INITDATE) yields 4-1-95, the first day of the second

quarter.

**DTEADD** Adds a specified interval to a datetime.

**Syntax:** DTEADD(I,N,DT) where **I** specifies the interval to be added, **N** is

how many of the specified intervals to add, and **DT** is the datetime

expression being added to.

The following table lists the time period that corresponds to each valid interval value. Note that for this function, y (Day of Year) and

w (Weekday) are equivalent to d (Day).

| Interval | Time Period |
|----------|-------------|
| уууу     | Year        |
| q        | Quarter     |
| m        | Month       |
| у        | Day of Year |
| d        | Day         |
| W        | Weekday     |
| ww       | Week        |
| h        | Hour        |
| n        | Minute      |
| S        | Second      |

**Example:** To add 5 weeks to the value of the datetime field DTEND, create a

calculated field with the following expression:

DTEADD(ww,5,DTEND)

**DTEDIFF** Calculates the difference between two datetime values.

**Syntax:** DTEDIFF(I,DT1,DT2) where **I** is the interval used to calculate the

difference between DT1 and DT2. Valid interval values are the

same as those for the DTEADD function.

**Example:** To calculate the difference in days between the values of the

datetime fields DTSTART and DTEND, create a calculated field

DAYDIF with the following expression:

DTEDIFF(d,DTSTART,DTEND)

This expression yields the following sample results:

| <u>DTSTART</u> | <u>DTEND</u> | <u>DAYDIF</u> |
|----------------|--------------|---------------|
| 01/10/95       | 03/14/95     | 63            |
| 04/13/95       | 06/20/95     | 68            |

**DTEPART** Returns as an integer the specified part of a given datetime

expression. Valid interval values are the same as those for the

DTEADD function.

**Syntax:** DTEPART(I,DT) where **I** is the interval and **DT** is the datetime

expression.

**Example:** If the date portion of a datetime field named DTEND is 04/06/95,

the expression DTEPART(ww,DTEND) produces a value of 14,

indicating the 14th week of the year.

**DTLOOKUP** Returns the value of a datetime field from another table. When you

want a single datetime value from another table, you can create a calculated field using DTLOOKUP( )instead of setting a database

relation.

**Syntax:** DTLOOKUP(I,C1,C2,C3,[C4]) where **I** is the field you want to

use as the linking field to the lookup table's index key. **C1** is the name of the datetime field whose value you want to retrieve from the lookup table, **C2** is the lookup table name, **C3** is the name of the lookup index file, and **C4** is an optional tag for a CDX, MDX, or WDX index. The index key must be an exact, full match to the

linking field.

**Example:** To get the value of the datetime field DTEND from the JOBS table

using JOB\_NO as the linking field, create a calculated field whose

expression is:

DTLOOKUP(JOB\_NO,"DTEND","C:\RR\JOBS","C:\RR\JOBS")

Note that the table and index names must have full path names unless they are in the same directory as the master table. You do not need to supply a file extension for the table name. If the index file has the default extension specified in your R&R configuration,

you do not need to include the extension.

**DTOC** Converts a date expression to a character expression in the format

specified by the Windows International date setting. When the optional numeric argument is 1, DTOC returns a character string in the format yyyymmdd, which is useful for sorting and indexing by

date.

**Syntax:** DTOC(D,N) where  $\mathbf{D}$  is a date expression and  $\mathbf{N}$  is an optional

numeric expression.

**Example:** The expression DTOC(DATE) yields the following sample results

when the Windows date format is "Short" and Day and Month

leading zeros are specified:

<u>DATE</u> <u>Character Conversion</u> 01/10/95 "01/10/95" 01/13/95 "01/13/95"

The expression DTOC(DATE,1) yields the following sample results:

<u>DATE</u> <u>Character Conversion</u> 01/10/95 "19950110" 01/13/95 "19950113"

By using 1 as the numeric argument, you can use a simple DTOC expression like DTOC(DATE,1) to replace expressions like the following:

STR(YEAR(DATE))+STR(MONTH(DATE))+STR(DAY(DATE))

**DTTOC** Converts a datetime expression to a character string.

**Syntax:** DTTOC(DT) where **DT** is a datetime expression.

**Example:** To convert the date and time values of a datetime field named

DTEND to character strings, create a calculated field with the

expression DTTOC(DTEND).

**ERROR** Returns logical true if the input item has the error value or logical

false if not. R&R represents an error value as asterisks. This function allows you to define and use your own error value. For example, you may want to print "You have an error" instead of a

string of asterisks.

**Syntax:** ERROR(I) where I can be any data type.

**Example:** To print 0 instead of \* as the error value for the numeric field

AMOUNT, create the following field:

IIF(ERROR(AMOUNT),0,AMOUNT)

Use this calculated field instead of AMOUNT.

**EXP** Calculates the value of  $e^{**n}$  where e is the base of natural

logarithms.

**Syntax:** EXP(N) where N is a numeric expression.

**Example:** To determine the value of  $e^{**}2.000$ , use the following field:

EXP(2.000)

The result is 7.3891

**FLIP** Exchanges the data before a specified character with the data

following the character. Commonly used to flip last name with first name based on a comma between the two parts of the name. See

examples.

**Syntax:** FLIP(C1,C2) where **C1** and **C2** are character expressions. **C1** is

the character expression to flip and C2 is the "flip character," often

a comma.

When **C2** is a comma, FLIP eliminates the leading and trailing spaces for the part following the comma and puts a space between

the flipped parts. See examples.

C2 may also include an asterisk before or after the flip character. The asterisk causes R&R to return only part of C1. Placing an asterisk after the flip character returns only the data after the flip character. Placing an asterisk before the flip character returns only

the data before the flip character. See examples.

**Example:** To flip the data in a FULLNAME field from last-name, first-name

order to first-name last-name order:

FLIP(FULLNAME,',')

Sample data:

FULLNAME FLIP(FULLNAME,',')

Britten Jr., Roland Roland Britten Jr.

Jefferson, Elvira A. Elvira A. Jefferson

Adams, Abner N. Adams

Gladdin III, John John Gladdin III

**Example:** To return only the first name of FULLNAME:

FLIP(FULLNAME, ',\*')

Sample data:

<u>FULLNAME</u> <u>FLIP(FULLNAME,',\*')</u>

Britten Jr., Roland Roland
Jefferson, Elvira A. Elvira A.

**Example:** To return only the last name of FULLNAME:

FLIP(FULLNAME,'\*,')

Sample data:

<u>FULLNAME</u>, '\*,')

Britten Jr., Roland Britten Jr.

Jefferson, Elvira A. Jefferson

**FUTURE** Returns logical True if supplied date is in the future and logical False

if not. If the optional argument "1" is included, the current date is

considered to be in the future.

**Syntax:** FUTURE(D,[1]) where  $\mathbf{D}$  is a date expression and 1 is an optional

numeric argument that causes the current date to be considered as

in the future.

**Example:** To determine whether the value in a field named DUE\_DATE is in

the future, use the following expression:

FUTURE(DUE\_DATE)

**HALF** Returns the calendar half-year of the specified date. If date is in the

range January 1 to June 30, this function returns 1; if in the range

July 1 to December 31, it returns 2.

**Syntax:** HALF(D) where **D** is a date expression.

**HISCOPE** Returns the scope "ending value" as a character string. If high

scope is end-of-file, in other words if the ending value is blank,

HISCOPE returns a null string.

**Syntax:** HISCOPE() no arguments

**Example:** To print the starting and ending dates included in a report in the

report Header, use HISCOPE and LOSCOPE. First, create two calculated fields, one for each value. Then, insert the fields in a

Header line.

Profit Margins from mm/dd/yy to mm/dd/yy

Evaluates a condition and returns one of two values, depending on

whether the condition is true or false.

**Syntax:** IIF(condition,true-value,false-value) where **condition** can be any

data type. (See the Notes below for an explanation of how non-

logical expressions are evaluated as True or False.) The values returned, **true-value** and **false-value**, must be the same data type, but need not be the same data type as **condition**. **True-value** and **false-value** can be memo fields. By using a memo field as the **true-value** and empty quotation marks ("") as the **false-value**, you can use IIF to return an empty memo field without having an empty field in your text memo file.

If **condition** involves comparison of character expressions, the result that IIF returns may depend on how R&R is configured to handle case sensitivity (see Chapter 6, "Setting Defaults," for information about configuring R&R's case sensitivity).

**Note:** If **condition** is a logical expression, IIF returns **true-value** if the expression is TRUE and **false-value** if the expression is FALSE.

**Example:** To print the title of each name in a mailing-labels report based on the gender of the addressee, create the field:

IIF(SEX = 'F', 'Ms.', 'Mr.')

**lote:** If **condition** is a character expression that evaluates to NULL or empty (""), IIF returns **false-value**. If the expression is not empty, IIF returns **true-value**.

**Example:** To print "Missing" if the character field TITLE is empty and "Okay" if it contains information:

IIF(TITLE,"Okay","Missing")

**Note:** If **condition** is a numeric expression, IIF returns **false-value** if the expression evaluates to NULL or 0 and **true-value** if the expression evaluates to non-zero.

**Example:** To print memo field THANKS if DUE is 0 or memo field SENDCASH, if not:

IIF(DUE, SENDCASH, THANKS)

**Note:** If **condition** is a date expression that evaluates to empty (for example, a date field that contains no date within it), IIF returns **false-value**; otherwise, IIF returns **true-value**.

**Example:** To return logical T if DATE contains data or logical F if not:

IIF(DATE,.T.,.F.)

**Note:** If **condition** is a memo field, IIF returns **true-value** if the memo field contains characters, even if the characters are only spaces and tabs. Otherwise, IIF returns **false-value**.

**Example:** To return the string "See Comment" if COMMENT contains characters and the string "No Comment" if COMMENT does not contain characters:

IIF(COMMENT, "See Comment", "No Comment")

INLIST

Compares a value with each item in a list of values to determine if the value is included in the list. R&R compares the first value with each value in the list. If it doesn't find a match, INLIST returns 0. If it does find a match, it returns a number corresponding to the position of the value in the list (that is, 1 for the first value, 2 for the second value, and so on).

Syntax:

INLIST(value,list-value-1,...,list-value-n) where all arguments must be the same data type: character, numeric, date, or logical expressions, and where there must be at least one list-value. If the values are character expressions, matching is not sensitive to upper or lower case, unless you have configured R&R for case sensitivity (see Chapter 6, "Setting Defaults," for information about configuring R&R's case sensitivity).

**Example:** To test each record in the ITEMS table to determine if its product code field (PRODNO) is one of three items in a list, create the field:

INLIST(PRODNO,'901','902','903')

Sample data:

| <u>PRODNO</u> | INLIST(PRODNO) |
|---------------|----------------|
| 904           | 0              |
| 903           | 3              |
| 901           | 1              |
| 911           | 0              |
| 902           | 2              |

**INRANGE** Determines if a value is within a specified range of values. Returns logical True if the value is equal to or greater than the lowest value and equal to or less than the highest value. Returns False if not.

INRANGE(value,low-value,high-value) where all arguments must be the same data type; character, numeric, date, or logical expressions. If the values are character expressions, matching is not sensitive to upper or lower case, unless you have configured R&R for case sensitivity (see Chapter 6, "Setting Defaults," for information about configuring R&R's case sensitivity).

**Example:** To determine if the price of each item in a PRICES table is within

the range of 4.95 and 6.95, create the field:

INRANGE(LISTPRICE, 4.95, 6.95)

Sample data:

| <u>PRODNO</u> | <u>LISTPRICE</u> | <u>INRANGE(LISTPRICE)</u> |
|---------------|------------------|---------------------------|
| 903           | 12.95            | F                         |
| 901           | 6.95             | T                         |
| 902           | 5.00             | T                         |
| 904           | 4.95             | T                         |

**INT** Converts a numeric expression to an integer by discarding all digits

to the right of the decimal point.

**Syntax:** INT(N) where **N** is a numeric expression.

**Example:** INT(NUMBERS)

Sample data:

| <b>NUMBERS</b> | <u>INT(NUMBERS)</u> |
|----------------|---------------------|
| 14.345         | 14                  |
| 45.543         | 45                  |
| 62.987         | 62.                 |

**ISALPHA** Determines if the first character of a character expression is any upper or lower case letter, including non-English letters. Returns

logical True if yes; False if not.

**Syntax:** ISALPHA(C) where **C** is a character expression.

**Example:** To determine in which records the character field PARTNO begins

with a letter, create the field:

ISALPHA(PARTNO)

Sample data:

| <u>PARTNO</u> | <u>ISALPHA(PARTNO)</u> |
|---------------|------------------------|
| abcd          | T                      |
| 1bc2          | F                      |
| z101          | T                      |

**ISBLANK** Determines whether an expression contains the empty value.

Returns logical True if expression contains empty value; otherwise

returns logical False.

**Syntax:** ISBLANK(I) where **I** can be any data type except logical.

**Example:** To display or print an error in the report if the CUST\_NO field

contains an empty value, create the field:

IIF(ISBLANK(CUST NO), "Error", STR(CUST NO))

ISLOWER

Determines if the first character of a character expression is a lower case letter, including non-English letters. Returns logical True if yes;

False if not.

**Syntax:** ISLOWER(C) where **C** is a character expression.

**Example:** To determine in which records the character field PARTNO begins

with a lower case letter, create the field:

ISLOWER(PARTNO)

Sample data:

PARTNO ISLOWER(PARTNO)

ABCDE F abcde T

**ISUPPER** Determines if the first character of a character expression is an

upper case letter, including non-English letters. Returns logical True

if yes; False if not.

**Syntax:** ISUPPER(C) where C is a character expression.

**Example:** To determine in which records the first character of character field

PARTNO is in upper case, create the field:

ISUPPER(PARTNO)

Sample data:

PARTNO ISUPPER(PARTNO)

AbCdE T aBCde F

**LEFT** Selects a specified number of characters starting from the left-most

character of a character expression.

**Syntax:** LEFT(C,N) where **C** is a character expression and **N** is an integer

numeric expression representing the number of characters to select.

**Example:** To create a field PARTNO to contain the first 4 characters of the

field PARTID. use LEFT as follows:

LEFT(PARTID,4)

Sample data:

PARTID PARTNO abcdyy abcd abefxx abef

**LEN** Calculates the length of a character expression. Trailing spaces, if any, are counted. The length of a null string is zero.

**Syntax:** LEN( $\mathbb{C}$ ) where  $\mathbb{C}$  is a character expression.

**Example:** To produce a list of authors and titles with a dot leader (...)

between them, use LEN with REPLICATE and RTRIM:

AUTHOR-REPLICATE(".",60-LEN
(AUTHOR-RTRIM(TITLE)))+RTRIM(TITLE)

Sample report (using a monospaced font):

**LIBNAME** Returns the full path and name of the current report library file.

**Syntax:** LIBNAME(), no arguments.

**Example:** To include the complete path and name of the report library file,

create a calculated field consisting only of LIBNAME(). Then insert

the field in an appropriate area of the report.

**LLOOKUP** Returns the value of a logical field from another table. To retrieve

the value of a logical field from another table, you can create a calculated field using LLOOKUP() instead of setting a database

relation.

**Syntax:** LLOOKUP(I,C1,C2,C3,[C4]) where **I** is the field you want to use

as the linking field to the lookup table's index key, **C1** is the name of the logical field whose value you want to retrieve from the lookup table, **C2** is the lookup table name, **C3** is the name of the lookup index file, and **C4** is an optional tag for a CDX, MDX, or WDX index. The index file's key must be an exact, full match to the linking

field.

**Example:** To find out whether a customer has an approved credit line, you

can get the value of the CREDIT field from the RRCUST table using CUST NO as the linking field. Create a calculated field

whose expression is:

LLOOKUP(CUST\_NO,"CREDIT","C:\RR\RRCUST","C:\RR\RRCUST")

Note that the table and index names must have full path names unless they are in the same directory as the master table. You do not need to supply a file extension for the table name. If the index file has the default extension specified in your R&R configuration, you do not need to include the extension.

**LOG** Calculates the natural logarithm of a given number. If applied to a negative number or zero, LOG produces the error value.

**Syntax:** LOG(N) where N is a numeric expression.

**Example:** To determine the natural log of 7.3891, create the field

LOG(7.3891), which returns a value of 2.0000. To determine the natural log of 8 times 12, create the field LOG(8\*12), which returns

a value of 4.5643

**LOSCOPE** Returns the scope "starting value" as a character string. If low

scope is beginning-of-file, in other words if the starting value is

blank, LOSCOPE returns a null string.

**Syntax:** LOSCOPE() no arguments.

**Example:** See HISCOPE.

**LOWER** Converts upper case letters to lower case letters; opposite of

UPPER.

**Syntax:** LOWER(C) where C is a character expression.

**Example:** To convert the upper case letters in a character field PRODCODE,

create the field:

LOWER(PRODCODE)

Sample data:

PRODCODE LOWER(PRODCODE)

ABCD abcd ABCE abce

**LTRIM** Removes the leading spaces from a character expression. Use this

function to remove leading spaces that result from using the STR

function, for example.

**Syntax:** LTRIM(C) where C is a character expression.

**Example:** To left justify the page number field (PAGE) in a document index,

create the calculated field:

# LTRIM(STR(PAGE,5))

Sample data:

TopicPageWord truncation12Word-wrap8

**LUPDATE** Returns the date that the specified table was last updated. If the

table alias is omitted, the master table date is returned.

**Syntax:** LUPDATE(A) where **A** is the alias of any currently attached table.

**Example:** To include the date the table with the alias PAYMNTS was last

updated in a report of payments received so far this month, create a

calculated field with the expression:

LUPDATE(PAYMNTS)

You might then insert this field in the Title or Page Header band,

introduced by the text field "Last update on:"

**MAX** Determines the higher value of two numeric expressions.

**Syntax:** MAX(N1,N2) where **N1** and **N2** are numeric expressions.

**Example:** To prevent the discounted price from going below \$10, create the

field:

MAX(DISCPRICE,10)

**MIN** Determines the lower value of two numeric expressions.

**Syntax:** MIN(N1,N2) where N1 and N2 are numeric expressions.

**Example:** To prevent discounts of greater than 50%, create the field:

MIN(DISCRATE,50)

**MOD** Calculates the remainder of a division. Returns the number

representing the remainder of one numeric expression divided by another. If used with zero as the denominator, MOD produces the

error value.

**Syntax:** MOD(N1,N2) where N1 and N2 are numeric expressions. N1 is

the dividend, and N2 is the divisor.

**Example:** To convert data in a field SIZE that is expressed in inches to data

expressed in yards and inches, create the field:

MOD(SIZE,36)

# Sample data:

| Data        | Yards        | Inches       |
|-------------|--------------|--------------|
| <u>SIZE</u> | INT(SIZE/36) | MOD(SIZE,36) |
| 38          | 1            | 2            |
| 72          | 2            | 0            |
| 7           | 0            | 7            |
| 119         | 3            | 11           |

**MONLEN** Returns the number of days in the month for the specified date.

**Syntax:** MONLEN(D) where  $\mathbf{D}$  is a date expression.

**Example:** The expression MONLEN({9/01/1994}) returns 30, the number of

days in the month of September.

Calculates the number of full months between two dates. This date MONSBTWN

difference is derived by subtracting **D2** from **D1**.

**Syntax:** MONSBTWN(D1,D2) where **D1** and **D2** are date expressions.

Example: To calculate the number of months between the starting date of a

contract (STARTDATE) and the ending date (ENDDATE), create

the field:

MONSBTWN(ENDDATE,STARTDATE)

# Sample data:

| ENDDATE  | STARTDATE | MONSBTWN(ENDDATE,STARTDATE ) |
|----------|-----------|------------------------------|
| 03/14/94 | 12/10/93  | 3                            |
| 03/02/94 | 12/10/93  | 2                            |
| 12/10/93 | 03/10/94  | -3                           |

**MONTH** Returns the number of the month of a date expression.

**Syntax:** MONTH(D) where **D** is a date expression

Example: To print the month number of dates in the date field STARTDATE,

create the field:

MONTH(STARTDATE)

# Sample data:

| <u>STARTDATE</u> | MONTH(STARTDATE) |
|------------------|------------------|
| 12/10/94         | 12               |
| 04/23/94         | 4                |

**NDOW** Returns the next date of the day-of-week number that is supplied as

its second argument.

**Syntax:** NDOW(D,N) where **D** is a date expression and **N** is a numeric

expression specifying day-of-week (with 1 being Sunday, 2

Monday, etc.).

**Example:** To determine the date of the next Saturday following

STARTDATE, use an expression like the following:

NDOW(STARTDATE,7)

**NLOOKUP** Returns the value of a numeric field from another table. To retrieve

the value of a date field from another table, you can create a calculated field using NLOOKUP() instead of setting a database

relation.

**Syntax:** NLOOKUP(I,C1,C2,C3,C4) where **I** is the field you want to use

as the linking field to the lookup table's index key, C1 is the name of the numeric field whose value you want to retrieve from the lookup table, C2 is the lookup table name, C3 is the name of the lookup index file, and C4 is an optional tag for a CDX, MDX, or WDX index. The index file's key must be an exact, full match to the

linking field.

**Example:** To retrieve the value of the PRICE field from the RRPRICES table

using PRODUCT\_NO as the linking field, create a calculated field

whose expression is:

NLOOKUP(PRODUCT\_NO,"PRICE","C:\RR\RRPRICES","C:\RR\PRICES")

Note that the table and index names must have full path names unless they are in the same directory as the master table. You do not need to supply a file extension for the table name. If the index file has the default extension specified in your R&R configuration,

you do not need to include the extension.

**OVER** Returns logical True if more than a specified number of days have

passed since the supplied date.

**Syntax:** OVER(D,N) where **D** is a date expression and **N** is a numeric

expression specifying number of days.

**Example:** To print a message indicating that a payment is past due, use an

expression like the following:

IIF(OVER(DUE\_DATE,90),"Payment is now overdue 90 days.
A 10 percent penalty will be added if not paid within 10 days."," ")

As a result, the overdue notice will print only for those values of DUE\_DATE that are more than 90 days in the past.

**PAGENO** Returns current report page number.

**Syntax:** PAGENO() no arguments.

**Example:** To print/display a page number in a Footer line of a report, create a field PAGENUM to contain PAGENO() and use it in a Footer line:

> Page: 99 This line then produces:

> > \_\_\_\_\_ Page: 1

PAST

Returns logical True if supplied date is in the past and logical False if not. If the optional argument "1" is included, the current date is considered to be in the past.

PAST(D,[1]) where **D** is a date expression and **1** is an optional numeric argument that causes the current date to be considered as in the past.

Example:

To determine whether the value in a field named DUE\_DATE is in the past, use the following expression:

PAST(DUE DATE)

PDOW

Returns the previous date of the day-of-week number that is supplied as its second argument.

Syntax:

PDOW(D,N) where **D** is a date expression and **N** is a numeric expression specifying day-of-week (with 1 being Sunday, 2 Monday, etc.).

Example:

To determine the date of the Monday immediately preceding STARTDATE, use an expression like the following:

PDOW(STARTDATE,2)

If the value of STARTDATE is 6/02/94, this expression will produce a value of 05/30/94, the date of the Monday preceding 6/02/94.

**PREVIOUS** 

Returns the value of the specified field in the previous composite record. (Note that records that do not satisfy the filter currently in force are not accessible with this function.) This function is useful for suppressing repeating data in fields other than group fields and for performing calculations with fields in different composite records.

**Syntax:** PREVIOUS(field name) where **field name** is the name of any field

in the report.

**Example:** If your orders table contains fields for customer number

(CUSTNO), order number (ORDERNO), and order date (DATE), you can use the PREVIOUS function to calculate the number of days since any customer's previous order, assuming that orders are sorted by date within customer.

The expression for a DAYSINCE field might be:

IIF(PREVIOUS(CUSTNO)=CUSTNO,DATE-PREV(DATE),0)

Translated, this expression means that if the customer number is the same as the customer number in the previous composite record (in other words if R&R is reading a record for a second or subsequent order by the same customer), return a value that is the current order date minus the order date in the previous composite record. Otherwise, return 0.

QTR Calculates the number of the calendar quarter of a date expression. (See the DQTR function.)

**Syntax:** QTR(D) where **D** is a date expression. 1/1 to 3/31 is Quarter 1;

4/1 to 6/30 is Quarter 2; 7/1 to 9/30 is Quarter 3; 10/1 to 12/31 is

Quarter 4.

**Example:** To calculate the quarter number of each date in the STARTDATE

field, create the field:

QTR(STARTDATE)

Sample data:

| <b>STARTDATE</b> | <b>QTR(STARTDATE)</b> |
|------------------|-----------------------|
| 12/10/92         | 4                     |
| 04/23/93         | 2                     |
| 09/18/93         | 3                     |

**QUERY** Returns the current query expression.

**Syntax:** QUERY() no arguments.

**Example:** To print or display the current query, create a calculated field

whose expression is QUERY() and insert the field. R&R will print the query text using a word-wrapped, left-aligned format with a 50-character width. If no query is specified for the report, this function

returns "Include all records."

Note that this function provides text only for the current query definition; you cannot use QUERY with any other function or with operators.

**RECCOUNT** Returns the number of records in the specified table.

**Syntax:** RECCOUNT(A) where **A** is the alias of one of the tables used in

the report. Alias is a required field.

**Example:** In a report that uses the ITEMS table, create the calculated field:

RECCOUNT(ITEMS)

Then use the field in a Header line to report on the number of records in the table:

The ITEMS table has 40 records

where the number 40 is the result of the calculated field expression above.

**RECNO** Without an argument, RECNO() identifies the current composite

record number. Composite records are numbered sequentially (starting with 1) after R&R does a sort and/or a query and reads all related records. RECNO(A) returns the record number from the

table with the specified alias.

**Syntax:** RECNO(A) where **A** is the alias of one of the tables used in the

report. Alias is optional.

**Example:** After setting a lookup relation from ORDERS to CUST and a Scan

relation from ORDERS to ITEMS, create the calculated fields:

Record1 = RECNO()

Record2 = RECNO(CUST)

Record3 = RECNO(ITEMS)

Sample data:

| Customer | <u>Item</u> | Record1 | Record2 | Record3 |
|----------|-------------|---------|---------|---------|
| Britten  | Nut         | 1       | 1       | 1       |
| Britten  | Bolt        | 2       | 1       | 2       |
| Adams    | Nut         | 3       | 3       | 1       |
| Adams    | Bolt        | 4       | 3       | 2       |
| Adams    | Wrench      | 5       | 3       | 3       |

**REPLICATE** Repeats a character expression a specified number of times.

**Syntax:** REPLICATE(C,N) where **C** is the character expression that is to

be copied and N is the numeric expression representing the number

of copies. Maximum number of characters is 254.

**Example:** To print a line of asterisks after each record, create the field

REPLICATE('\*',50) and include it in a Record line after a line of

fields, such as in the following report layout:

Customer Name Order Date Amount < xxxxxxxxxxxxxxxxxxxxxxxxxxx mm/dd/yy (\$999.99)

# Sample report output:

| Customer Name        | Order Date | Amount   |
|----------------------|------------|----------|
| Britten, Jr., Roland | 01/10/94   | \$216.00 |
| *******              | *****      | *****    |
| Gladdin III, John    | 01/10/94   | \$96.00  |
| ******               | *****      | *****    |
| Adams, Abner N.      | 01/10/94   | \$144.00 |

**REPNAME** Returns as a character string the current report name.

**Syntax:** REPNAME(), no arguments.

**Example:** To print the report name as a title, create a calculated field

consisting only of REPNAME(). Then place the field in the Title

band of the report.

**RIGHT** Selects the right-most specified number of characters of a character

expression.

**Syntax:** RIGHT(C,N) where C is a character expression and N is a numeric

expression that defines the number of characters to select.

**Example:** To create a PARTNO field to contain the last 5 characters of the 8-

character PARTID field, use RIGHT as follows:

RIGHT(PARTID,5)

Sample data:

PARTID PARTNO
ababyyyy byyyy
ababzzzz bzzzz
abab abab

**RIPARAM** In reports run with Runtime, returns as a character string the value

of a specified character field in the runtime control table or text

control file. Returns asterisks for reports run interactively.

**Syntax:** RIPARAM(C), where C is a character string that is the name of a

character field in the runtime control table or file.

**Example:** To include the user-supplied title stored in the TITLE field in the

runtime control table, insert a field with the following expression on

the Title line of your report:

RIPARAM("TITLE")

**ROUND** Rounds a numeric expression to a specified number of decimal

places.

**Syntax:** ROUND(N1,N2) where **N1** is the numeric expression to be

rounded and N2 is the number of decimal places. Note that N2

may be signed (e.g., ROUND(260,-2) = 300.)

**Example:** To round numbers in a numeric field NUMBERS to 0 decimal

places, create the field:

ROUND(NUMBERS,0)

Sample data:

NUMBERS ROUND(NUMBERS,0) 23453.3455 23453 (rounds down) 98789.7656 98790 (rounds up)

**RRUNIN** With R&R Runtime, returns 1 if a report is run using a text control

file; if using a control table, returns the record number of the report

in that control table.

**Syntax:** RRUNIN(), no arguments.

**Example:** If you develop a runtime report that uses RIPARAM to incorporate

user-supplied text in the title, you can use IIF and RRUNIN to specify an alternate title when you run the report interactively. To print the text "Report Title" instead of the user-specified text

supplied by RIPARAM, create the field:

## IIF(RRUNIN(),RIPARAM(TITLE),"Report Title")

**RTRIM** Removes the trailing spaces of a character expression. Since R&R

automatically trims trailing spaces off all character fields when printing, this function is normally used only to concatenate character fields or to find the length of the actual data in a database field.

**Syntax:** RTRIM(C) where C is a character expression.

**Example:** In the CUSTOMER table, to print the state next to the city with

only a comma and one space between the two fields, create the

following field:

RTRIM(CITY)+', '+STATE

R&R prints the field as follows:

Detroit, MI Columbia, MO Portland, OR

**SCANNING** Returns a true value if the specified table is being scanned;

otherwise returns false. This function is useful for sorting, grouping, and conditionally printing data in multiple-scan reports (see Chapter

17, "Creating Multiple-Scan Reports").

**Syntax:** SCANNING(A) where **A** is the alias of any currently attached

table.

**Example:** If you have all of your charges information in one table whose alias

is CHARGES and all of your payments information in another table whose alias is PAYMNTS, you can use the SCANNING function to create a field that will contain either a charge date (CHGDATE) or a payment date (PAYDATE), depending on which table is being scanned. The expression for this field, which might be called

SORTDATE, will be:

IIF(SCANNING(CHARGES),CHGDATE,PAYDATE)

When you insert this field on a report, the charge date will print when the charges table is being scanned, and the pay date will print when the payments table is being scanned. You can also use the field as a sort field, to sort charge and payment amounts together by date.

SOUNDEX

Returns a four-character string that represents the way the input expression sounds. If the character expression is longer than one word, R&R looks only at the first word in the expression. This function allows you to locate records based on how they sound,

providing that the first letter is the same (e.g., Myers and Meyers, but not Copper and Kopper).

The conventions SOUNDEX uses to represent the sound of a word are as follows:

- 1. The first letter of the word is retained.
- 2. All occurrences of a, e, h, i, o, u, w, and y in positions other than the first position are dropped.
- 3. The remaining letters after the first letter are assigned the following numbers:

4. Repeated, adjacent occurrences of letters that have been assigned the same number are omitted.

For example, following these conventions, SOUNDEX represents both "Lauren" and "Loren" as L650.

### Syntax:

SOUNDEX(C1,C2) where C1 is a character expression and C2 is an optional character expression that represents the word break character(s), the character(s) marking word separations. If C2 is absent, R&R uses the space and hyphen characters to determine word breaks. If you supply C2, R&R uses only C2 to determine word breaks (see WDCOUNT for an example).

#### Example:

In a report based on a customer table containing names that could have been misspelled due to poor voice transmission, you can use this function to find a customer's record even though the name may have been misspelled.

To select all records where the customer's last name sounds like Meyers, create two calculated fields — one with the expression SOUNDEX("Meyers"), the other with the expression SOUNDEX(LASTNAME).

Then define a query that selects all records where the values of these calculated fields are equal. The query will select records with LASTNAME values of Meyers, Myers, and Miers. **SPACE** Produces a character expression made up of a specified number of

spaces (blanks).

**Syntax:** SPACE(N) where **N** is a numeric expression representing the

number of spaces desired.

**Example:** To create an underlined blank space on a report, create a

calculated field whose expression is SPACE(99). Insert this field on

your report layout and use Format  $\Rightarrow$  Font to apply the

underscored style. Then use Format ⇒ Field to specify the desired width of the field. As long as the field is left-aligned, centered, or right-aligned, your report will contain an underline of the specified

width.

## SPELLNUM

Spells the integer part of a numeric expression. The first character of the resulting character string is in upper case; all other characters are in lower case. If the number is negative, R&R returns a string that begins with the word "Minus". If the integer part of the number is 0 or if the field is blank, R&R returns the string "Zero". If the string exceeds the maximum

string length of 254 characters, R&R returns a string of asterisks.

**Syntax:** SPELLNUM(N) where **N** is a numeric expression.

**Example:** To convert numbers in field NUMBERS into their English

equivalents, create the field:

SPELLNUM(NUMBERS)

### Sample data:

| <b>NUMBERS</b> | SPELLNUM(NUMBERS) |
|----------------|-------------------|
| 0.00           | Zero              |
| 0.99           | Zero              |
| 25.01          | Twenty-five       |
| -5.99          | Minus five        |
| Blank          | Zero              |

**SQRT** Calculates the square root of a non-negative numeric expression. If

applied to a negative number, SQRT produces the error value.

**Syntax:** SQRT(N) where **N** is a numeric expression.

**Example:** To print the square root of the contents of the numeric field

NUMBERS, create the field:

SQRT(NUMBERS)

Sample data:

| <u>NUMBERS</u> | SQRT(NUMBERS) |
|----------------|---------------|
| 9              | 3             |
| 64             | 8             |
| 1024           | 32            |

**STOC** Converts a numeric value representing a number of seconds to a

character string.

**Syntax:** STOC(N, *Keyword*) where **N** is a numeric expression representing

a number of seconds and **Keyword** specifies the output format.

Valid Keywords are as follows:

| Keyword | Meaning |
|---------|---------|
| SS      | Seconds |
| mm      | Minutes |
| hh      | Hours   |

mm:ss Minutes:Seconds hh:mm Hours:Minutes

hh:mm:ss Hours:Minutes:Seconds

If no Keyword is specified, the default is hh:mm:ss (hours:minutes:seconds).

**Example:** Assume that you have a field SECFIELD that contains numeric values representing a number of seconds. You can use STOC to create a calculated field CHARSEC to convert the numeric values to character strings formatted according to the specified Keyword.

## Sample data:

| CHARSEC Expression      | SECFIELD Value | <u>Output</u> |
|-------------------------|----------------|---------------|
| STOC(secfield,ss)       | 109832         | 109832        |
| STOC(secfield,mm)       | 109832         | 1830          |
| STOC(secfield,mm:ss)    | 109832         | 1830:32       |
| STOC(secfield,hh)       | 109832         | 30            |
| STOC(secfield,hh:mm:ss) | 109832         | 30:30:32      |
| STOC(secfield,ss)       | 5              | 5             |
| STOC(secfield,mm:ss)    | 5              | 0:05          |
| STOC(secfield,hh:mm:ss) | 5              | 0:00:05       |

**STR** Converts a numeric expression to a character expression. This function is the opposite of VAL; that is, it constitutes a change in data type from numeric to character.

### Syntax:

STR(N1,N2,N3) where all arguments are numeric expressions. N1 is a value to be converted and is required. **N2** is an optional argument representing the length of the string in number of characters. N3 is an optional argument representing the number of decimal places.

If the value will not fit in the specified length, the STR function returns a string of asterisks instead.

If you omit the argument N2, STR uses 10 as the default length. If you omit the argument N3, STR uses 0 as the default number of decimal places.

If the value has more decimal places than specified in N3, STR rounds off the number to N3 decimal places.

#### **Example:**

To convert a product code field (PRODCODE) from a numeric to a character expression, create the field:

STR(PRODCODE)

Sample data:

 PRODCODE
 STR(PRODCODE)

 12345
 " 12345"

 9912567
 " 9912567"

(default length of 10 is used)

## STRCOUNT

Returns the number of times a substring occurs within a character expression.

Syntax:

STRCOUNT(C1,C2,L) where C1 and C2 are character expressions and C1 is a character substring of C2. The optional logical expression L controls the case sensitivity of the function. When L is true, the function is case sensitive; when it is false, the function is case insensitive. Without the third argument, the function uses the case sensitivity setting in the RRW.SRT file (see Chapter 6, "Setting Defaults," for information about configuring R&R's case sensitivity).

Example:

You might have a ten-character field (RESPONSE) that contains a string of the letters Y and N in either upper or lower case representing Yes and No responses to a questionnaire. To count the number of Yes responses, create a calculated field whose expression is STRCOUNT("Y", RESPONSE).

## STRREP

Replaces each occurrence of a character substring with another and returns the full character string.

Syntax:

STRREP(C1,C2,C3,L) where C1 is the full character expression, C2 is the substring to be replaced, and C3 is the replacement substring. The optional logical expression L controls the case sensitivity of the function. When L is true, the function is case sensitive; when it is false, the function is case insensitive. When this argument is not provided, the function uses the case sensitivity setting in the RRW.SRT file (see Chapter 6, "Setting Defaults," for information about configuring R&R's case sensitivity).

Example:

To replace every occurrence of the text "CDS" with "Concentric Data Systems" in a character field named COMMENT, create a field with the following expression:

STRREP(COMMENT, "CDS", "Concentric Data Systems")

## STRSEARCH

Returns the beginning position of the nth occurrence of a character substring.

Syntax:

STRSEARCH(C1,C2,N,L) where C1 is the substring, C2 is the full character string, and N is the number of the occurrence. If N is

negative, STRSEARCH begins its search for the substring's position at the end of the character string. (Note that the position of the first character in a string is 1, not 0.)

The optional logical expression L controls the case sensitivity of the function. When **L** is true, the function is case sensitive; when it is false, the function is case insensitive. When this argument is not provided, the function uses the case sensitivity setting in the RRW.SRT file (see Chapter 6, "Setting Defaults," for information about configuring R&R's case sensitivity).

Example:

To extract the nickname from a BOXER\_NAME character field, create a field with the following expression:

SUBSTR(BOXER\_NAME,STRSEARCH("(",BOXER\_NAME,1)+1, STRSEARCH(")",BOXER\_NAME,1)-STRSEARCH("(",BOXER\_NAME,1)-1)

For a value of BOXER NAME such as "Billy (The Bruiser) Johnson," this field will return: The Bruiser.

**STUFF** Replaces any part of a character expression.

**Syntax:** STUFF(C1,N1,N2,C2) where **C1** and **C2** are character expressions and N1 and N2 are numeric expressions. C1 is the expression to be changed. N1 is the starting position of the replacement. **N2** is the number of characters of **C1** to be removed. C2 is the replacement expression. C2 need not be the same length as **N2**.

Example:

To change four characters of PRODID to BB, starting with the third character, create the field:

STUFF(PRODID,3,4,'BB')

Sample data:

PRODID STUFF(PRODID,3,4,'BB')

JTddddT **JTBBT JTBBT** JTdefgT

SUBDAYS

Calculates a date by subtracting a number of days from a date. Note that you can also subtract dates by using the – operator.

SUBDAYS(D,N) where **D** is a date expression and **N** is a numeric

expression representing number of days to be subtracted.

**Example:** To back-schedule the beginning date of a project based on the

closing date (FINALDATE) and number of days (20) the project

will take, create the field:

SUBDAYS(FINALDATE,20)

If FINALDATE is 05/21/94, then this function yields 05/01/94 as

the starting date for the project.

Calculates a date by subtracting a number of months from a date. SUBMONS

**Syntax:** SUBMONS(D,N) where **D** is a date expression and **N** is a

numeric expression representing number of months to be

subtracted.

Example: To back-schedule the beginning date of a project based on the

closing date (FINALDATE) and number of months (24) the project

will take, create the field:

SUBMONS(FINALDATE,24)

If FINALDATE is 01/10/96, then this function yields 01/10/94 as

the starting date for the project.

Extracts a substring from a character expression. SUBSTR

**Syntax:** SUBSTR(C,N1,N2) where C is the character expression from

which you want to extract a substring. N1 and N2 are numeric expressions. N1 is the starting position for the extraction. N2 is the length of the extraction in number of characters and is an optional

argument. If you omit N2, the substring extends to the end of C.

Example: Suppose you want to extract the 4 characters representing product

code from an 8-character product number field (PRODID) and that these 4 characters begin with the third character in the product

number.

To do this, create the field:

SUBSTR(PRODID,3,4)

Sample data:

PRODID SUBSTR(PRODID,3,4) JT3A2378 3A23 JT4B6895 4B68

**SUBWKS** Subtracts a number of weeks from a date.

**Syntax:** SUBWKS(D,N) where **D** is a date expression and **N** is a numeric

expression representing number of weeks.

**Example:** To back-schedule the beginning date of a project based on the

closing date (FINALDATE) and number of weeks (10) the project

will take, create the field:

SUBWKS(FINALDATE,10)

If FINALDATE is 4/1/93, then this function yields 1/22/93 as the

starting date for the project.

**SUBYRS** Subtracts a number of years from a date.

**Syntax:** SUBYRS(D,N) where **D** is a date expression and **N** is a numeric

expression representing number of years.

**Example:** Stock options are 100% vested four years from the date of grant.

Records in the table contain the 100% vested date, DATEVEST. SUBYRS(DATEVEST,4) gives the date the option was granted.

**TIME** Returns the character representation of the system time at the time

the report was started. The time is in 24 hour format, hh:mm:ss.

**Syntax:** TIME(), no arguments.

**Example:** To print the system time in a Header line, create the field SYSTIME

to contain the TIME function:

----- TIME: < xxxxxx -----

yields the following:

----- TIME: 03:05:51 -----

**TODATE** Converts a datetime expression to a date.

**Syntax:** TODATE(DT), where **DT** is a datetime expression.

**Example:** You can use this function to extract just the date portion of a

datetime expression. For example, if one of the values of DTEND is 04/06/95 03:20:45, the expression TODATE(DTEND) would return 04/06/95 (omitting the time portion of the datetime value).

**TOTIME** Converts a datetime expression to a time.

**Syntax:** TOTIME(DT), where **DT** is a datetime expression.

**Example:** You can use this function to extract just the time portion of a

datetime expression. For example, if one of the values of DTEND is 04/06/95 03:20:45, the expression TODATE(DTEND) would return 03:20:45 (omitting the date portion of the datetime value).

**TRANSFORM** Returns formatted character data that results from applying a picture

to a numeric or character expression.

**Syntax:** TRANSFORM(C1 or N,C2) where the first argument is either C1, a character expression, or N, a numeric expression. C2 is a character expression that contains the format to be applied to the first argument. The format expression has two parts, a function and a template. At least one must be present. If both are present, the function is first.

> **Function** — A function begins with an @ character, followed by one or more character symbols, and ends with a space character (' '). For example, '@C '. Figure 10.2 lists the functions available.

**Template** — A template comprises a string of special characters, each of which represents an output character position. A template can also contain characters that are to be output literally. Figure 10.3 lists the special characters that can be used to form a template.

| Use | To                                                                                                    | Sample Output    |
|-----|----------------------------------------------------------------------------------------------------|------------------|
| С   | Output CR (credit) after a positive number; e.g., TRANSFORM(123,"@c ")                                                                                                    | " 123.00 CR"     |
| X   | Output DB (debit) after a negative number; e.g., TRANSFORM(-123,"@x ")                                                                                                    | " 123.00 DB"     |
| (   | Enclose Negative numbers in paren-theses; e.g., TRANSFORM(-123,"@( ")                                                                                                    | " (123.00)"      |
| В   | Left justify numeric data; e.g., TRANSFORM(123456,"@b ")                                                                                                    | "123456.00 "     |
| Z   | Output a zero value as spaces (blanks); e.g., TRANSFORM(0,"@z ")                                                                                                    | " "              |
| !   | Convert lower case letters to upper case; e.g., TRANSFORM("Cole","@! ")                                                                                                    | "COLE"           |
| R   | Avoid replacing input characters with literal characters from the template; applies to character expressions only e.g., TRANSFORM("ABC", "@R X.X.X.") versus TRANSFORM("ABC", "X.X.X.") | "A.B.C"<br>"A.C" |

### Figure 10.2 TRANSFORM Function

#### Notes:

1. R&R ignores invalid function characters. For example, "@c3" is treated the same as "@c".

2. When R&R encounters mutually exclusive characters such as "@(x ", the last function specified overrides any preceding function; i.e., "@(x " behaves as "@x ".

| Template       |                                                                                                    |                                  |
|----------------|----------------------------------------------------------------------------------------------------|----------------------------------|
| Character      | Sample Action and Example                                                                                                    | Output                           |
| Numeric Data   |                                                                                                    |                                  |
| 9 or #         | Substitutes next digit of number, TRANSFORM(123,'99999')                                                                      | " 123"                           |
| \$ or *        | Defines "fill character"; used in place of leading blanks,<br>TRANSFORM(12345,"\$9,999,999")<br>TRANSFORM(12345,"*9,999,999") | "\$\$\$\$12,345"<br>"****12,345" |
|                | Represents position of decimal point, TRANSFORM(12345,"999,999.99")                                                           | " 12,345.00"                     |
| ,              | Represents position of comma (or fill character),<br>TRANSFORM(12345,"9,999,999")                                             | " 12,345"                        |
| Character Data |                                                                                                    |                                  |
| X or x         | Substitutes next character of data,<br>TRANSFORM("Anderson", "x x x xx")                                                      | "A d r on"                       |
| !              | Substitutes upper case equivalent of next character of data, TRANSFORM("Coleman","!!!!")                                      | "COLE"                           |

Figure 10.3 TRANSFORM Template Characters

#### Notes:

- 1. For numeric data, when a function is given without template characters, R&R normally outputs ten integer and two decimal places.
- 2. For character data, R&R treats 9, #, \$, \*, . and , literally when they appear in the template. If the format argument contains "@R", literals do not replace characters from the input argument.

For example:

TRANSFORM("Henderson", 'xxxxx.xx')

produces "Hende.so", but

TRANSFORM("Henderson", '@R xxxxx.xx')

produces "Hende.rs".

**TRIM** Removes trailing spaces in a character expression. This function is

identical to RTRIM.

**Syntax:** TRIM(C) where C is a character expression.

**Example:** See RTRIM

**TTOC** Converts a time expression or the time portion of a datetime

expression to a character string.

**Syntax:** TTOC(DT) where **DT** is a datetime or time expression.

**Example:** To extract the time portion of the datetime expression DTEND as a

character string, create a calculated field with the expression

TTOC(DTEND).

**TTOS** Converts a time expression or the time portion of a datetime

expression to a number of seconds. You can then use the numeric output to perform certain interval calculations (for example, the

difference between two time values).

**Syntax:** TTOS(DT) where **DT** is a datetime or time expression. If **DT** is a

datetime expression, the date portion is ignored.

**Example:** To convert the time portion of the datetime expression DTSTART

to a numeric value representing a number of seconds, create a

calculated field with the expression TTOS(DTSTART).

Sample data:

<u>DTSTART Value</u> <u>TTOS(DTSTART) Output</u>

05/05/95 12:30:00 am 1800 05/05/95 9:00:00 am 32400 05/05/95 1:00:00 pm 46800 05/05/95 8:26:00 pm 73560

**UDFNAME** Returns the path and name of the UDF library file.

**Syntax:** UDFNAME(), no arguments.

**Example:** To print the path and name of the R&R UDF library, create a

calculated field consisting only of UDFNAME(). Then place the

field in an appropriate band of the report.

**UPPER** Converts lower case letters of a character expression to upper case

letters.

**Syntax:** UPPER(C) where C is the character expression you wish to

convert to upper case.

**Example:** To print the CITY field from the CUSTOMERS table in upper case

letters, create the field:

UPPER(CITY)

Sample data:

CITY UPPER(CITY) Columbia COLUMBIA Jefferson City JEFFERSON CITY Kansas City **KANSAS CITY** 

Converts character representation of numbers into numeric values

(i.e., this is a change in data type from character to numeric). This

function is the opposite of STR.

VAL(C) where **C** is a character expression containing numbers. Syntax:

> VAL ignores leading spaces. Also, VAL converts only digits, one decimal point, and a leading minus sign and stops converting a character value when it encounters a non-digit, an embedded minus

sign, or a second decimal point.

**Example:** VAL(CHARACTERS)

Sample data:

| <u>CHARACTERS</u> | VAL(CHARACTERS) |
|-------------------|-----------------|
| 346-34-7132       | 346             |
| (617)376-1234     | 0               |
| -123              | -123            |
| -123-456          | -123            |
| 123abc            | 123             |
| 123.123.123       | 123.123         |

**WDCOUNT** Returns the number of words in a character expression.

**Syntax:** WDCOUNT(C1,C2) where **C1** is the character expression whose

words are to be counted. C2 is an optional character expression that represents the word break character(s), the character(s) marking word separations. If C2 is absent, R&R uses the space and hyphen characters to determine word breaks. If you supply C2,

R&R uses only C2 to determine word breaks.

**Examples:** WDCOUNT("this is a character-string") yields 5.

WDCOUNT("this/character/separates/words words","/") yields 4 since R&R uses "/" to break words and ignores the space character.

WEEK

Returns a number representing the week-of-the-month for a date expression. Week numbers, which start at 1, are determined by the calendar date. Weeks begin on Sunday and end on Saturday.

**Syntax:** WEEK(D) where  $\mathbf{D}$  is a date expression.

**Example:** To print the week number of the date field DATE from the

ORDERS table, create the field:

### WEEK(DATE)

### Sample data:

| DATE     | WEEK(DATE) |
|----------|------------|
| 06/28/95 | 5          |
| 07/07/95 | 2          |
| 07/28/95 | 5          |

**WKSBTWN** Calculates the number of full calendar weeks between two dates. This date difference is derived by subtracting **D2** from **D1**.

**Syntax:** WKSBTWN(D1,D2) where **D1** and **D2** are date expressions. If the number of days is less than 7, the result is 0.

Example:

To calculate the weeks between the starting date of a contract (STARTDATE) and its completion date (FINALDATE), create the

field:

### WKSBTWN(FINALDATE,STARTDATE)

#### Sample data:

| <u>FINALDATE</u> | <u>STARTDATE</u> | <u>WKSBTWN</u> |
|------------------|------------------|----------------|
| 04/14/95         | 04/10/95         | 0              |
| 04/23/95         | 04/07/95         | 2              |
| 04/28/95         | 04/07/95         | 3              |

**WORD** Returns a word based on its place in a character expression. For example, you can use this function to print/display the first or last word in the expression.

**Syntax:** WORD(C1,N,C2) where C1 is a character expression (string), N is a numeric expression that represents the number or place of the word in the expression, and C2 is an optional character expression that represents the word break character(s), the character(s) marking word separations. If **N** is a positive number, R&R

processes the expression starting at the beginning of the string. If N is a negative number, R&R processes the expression starting at the end of the string. For example, when N is 1, R&R returns the first word of the expression; when N is -1, R&R returns the last word of the expression. When N is 0 or greater than the number of words in the character expression, R&R returns an empty character field.

If C2 is absent, R&R uses the space and hyphen characters to determine word breaks. If you supply C2, R&R uses only C2 to determine word breaks (see WDCOUNT for an example).

**Examples:** 

To print/display the last word in a character field DESCRIPTN, create the expression:

WORD(DESCRIPTN, -1)

Sample data:

**DESCRIPTN** WORD(DESCRIPTN, -1) PC Cable Connector Connector PC 3 1/2" Diskettes **Diskettes** 

YEAR

Returns the year part of a date expression. The result is a four-digit

numeric value.

**Syntax:** YEAR(D) where  $\mathbf{D}$  is a date expression.

**Example:** To calculate the year number of a date field BIRTHDATE, create

the field:

YEAR(BIRTHDATE)

Sample data:

**BIRTHDATE** YEAR(BIRTHDATE) 12/10/67 1967 11/19/71 1971

**YRSBTWN** Calculates the number of full years between two date expressions.

This date difference is derived by subtracting **D2** from **D1**.

**Syntax:** YRSBTWN(D1,D2) where **D1** and **D2** are date expressions.

Example: To calculate the age of all employees in a personnel table based on

date of birth field (BIRTHDATE) and the current date DATE(),

create the field:

YRSBTWN(DATE(),BIRTHDATE)

Sample data:

# **Chapter 10 Using Functions**

| <u>DATE()</u> | <b>BIRTHDATE</b> | YRSBTWN(DATE( ),BIRTHDATE) |
|---------------|------------------|----------------------------|
| 03/31/95      | 12/10/65         | 29                         |
| 03/31/95      | 04/11/60         | 34                         |
| 04/01/95      | 07/23/57         | 37                         |
| 04/01/95      | 12/05/51         | 43                         |

# **Using User-Defined Functions**

This section explains how to create, edit, and use User-Defined Functions (UDFs) in R&R. You create UDFs to process field values according to an expression or formula that you define. The ability to define UDFs provides two main advantages:

You can use the UDFs that you develop in any R&R report.
 Since you define the expression and specify the arguments, you can create UDFs to perform complex operations beyond those available through the use of predefined functions.

After you have created a UDF, it is saved in a file called RR.UDF, which is created in the R&R program directory or in the link directory defined during installation. When naming a UDF, you can use lower or mixed case to distinguish its name from the names of predefined R&R functions. You can then use the UDF in calculated field expressions in any report just as you would use a predefined function, by typing its name or selecting it from the Function list box.

# Creating a User-Defined Function

A user-defined function definition has two parts: a *declaration* and an *expression*.

The declaration serves three purposes:

|  | It | names | the | UDF: |
|--|----|-------|-----|------|
|--|----|-------|-----|------|

- ☐ It identifies argument names and data types to be used in the UDF's expression;
- ☐ It provides a template for the actual UDF reference.

The expression defines the calculations and processing to be performed on the UDF arguments. Unlike a calculated field expression, a UDF expression uses the argument names as specified in the declaration rather than actual field names.

#### **Procedure**

To begin creating a user-defined function, select Calculations ⇒ User Function. If no UDFs have yet been defined for the current report, the New User Function dialog appears. If one or more UDFs have already been defined, select New in the User Functions dialog to display the New User Function dialog.

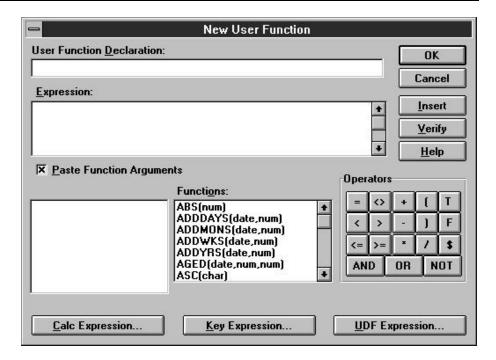

Figure 10.4 New User Function Dialog Box

Briefly, the steps for creating a UDF are as follows:

- 1. In the User Function Declaration edit box, enter a declaration using the following syntax:
  - udfname (ArgType\_ArgName1, ArgType\_ArgName2, ...)
- 2. In the Expression edit box, define the function expression by typing all or part of the expression directly in the edit box or by selecting the appropriate buttons to insert fields, operators, and/or functions into the expression.
- 3. Select Verify to determine whether the expression syntax is correct.
- 4. Select OK.

## **Declarations**

A UDF declaration, which can be up to 256 characters long, consists of the following parts:

☐ UDF name in upper, lower, or mixed case

| In parentheses, | the data type | and name of | each argument | to the |
|-----------------|---------------|-------------|---------------|--------|
| UDF             |               |             |               |        |

The syntax for the declaration is:

udfname(Argtype\_ArgName1,Argtype\_ArgName2, ...)

For example, the declaration for a sum function that adds two numbers might be  $SUM(N_A,N_B)$ . Translated, this declaration means that the name of the UDF is SUM. It takes two numeric arguments (represented by  $N_b$ ), the first of which will be referred to as A and the second as B in the UDF expression.

To take a more realistic example, the declaration for a function called ISWEEKEND, which determines whether a given date falls on a weekend, might be ISWEEKEND(D\_ANYDATE). This declaration means that the ISWEEKEND function takes one date argument, which will be referred to in the UDF expression as ANYDATE.

When you use a UDF in a calculated field expression, the UDF reference must conform to the structure defined by the UDF declaration. For example, if the UDF declaration specifies one date argument, when you include the UDF reference in a calculated field, you specify one date field as an argument to the UDF.

#### **UDF Names**

UDF names can be up to 20 characters long; the first 4 characters must be unique (that is, no two UDF names can have the same first 4 characters). When you use a UDF in a calculated field expression, you need to include only the first 4 characters of the UDF name.

## **UDF Arguments**

UDF arguments represent expressions that the function will operate on. In the declaration, each argument consists of a letter representing the argument data type, an underscore character (\_), and a name.

Use one of the following letters to indicate argument data type:

| C for a character argument                         |
|----------------------------------------------------|
| D for a date argument                              |
| L for a logical argument                           |
| M for a memo argument                              |
| N for a numeric argument (fixed or floating point) |

An argument name, which follows the data type indicator and underscore character, must be unique in the first 9 characters (for example, a

declaration such as UDF(C\_ARG,N\_ARG) is not valid, since both arguments have the same name) and must start with a letter. The name can contain only letters, numbers, and the underscore character.

Argument names indicate how an argument will be referred to in the UDF expression that defines the function's operation. For example, if the declaration for ISWEEKEND is ISWEEKEND(D\_ANYDATE), the expression must use the name ANYDATE to refer to the date variable. If the declaration is ISWEEKEND(D\_A), the expression must use A to refer to the date variable.

Actual values are "passed" to a UDF through the intermediary of argument names. When you use the UDF in a calculated field expression, you substitute actual expressions or field names for the argument names in the declaration. For example, when you use the

ISWEEKEND(D\_ANYDATE) function, you can substitute a field name or another expression for the argument name as follows:

ISWEEKEND(NEWYEARS) or ISWEEKEND({01/01/94}). The value of the field or expression is then used in the UDF's calculations wherever ANYDATE appears.

To take another example, a function that calculates the difference between two date values might have the following declaration:

When you use this UDF in a calculated field expression, a function such as DATE(), a field such as BIRTHDATE, or an expression such as CTOD("10/17/62") can be substituted for either argument. This substitution supplies values for the function's calculations.

# **UDF Expression**

A UDF's expression defines the function's operation. The expression has the same structure and uses the same functions and operators as a calculated field expression, but argument names instead of field names represent actual values that will be supplied when the UDF is used in an expression.

For example, the expression for ISWEEKEND is:

This expression uses the predefined DOW() (day of week) function, a relational operator (=), and a logical operator (OR) to operate on a date expression represented by the argument name ANYDATE. The DOW() function returns a number from 1 to 7 that represents the day of the week of

the ANYDATE expression. The = operator tests to see if this number is 7 (Saturday) or 1 (Sunday). The OR operator means that if the number of the day is either 7 or 1, the expression is true; that is, the date falls on a weekend.

When you include this UDF in a calculated field, the field expression that replaces the ANYDATE argument will supply a date value for the expression to process.

Note that the argument type prefixes (C\_, D\_, L\_, M\_, N\_) are *not* included in the UDF expression.

## Inserting Predefined Functions

When you select a predefined function and insert it in a UDF expression, in most cases you must supply one or more arguments (fields or operators) to that function. You can use the "Paste Function Arguments" setting as an aid to providing function arguments. When "Paste Function Arguments" is On (the default), R&R inserts the arguments for a function into the expression. The first argument is highlighted; any item you insert or type as an argument (a field or operator, for example) replaces the highlighted argument name.

For example, suppose that you have selected the SUBSTR function and inserted it into your UDF expression. With "Paste Function Arguments" on, the function is inserted as follows:

#### SUBSTR(char,num,opt num)

When you enter or insert the first argument, it replaces "char" in the expression. You can then supply the other function arguments as needed.

When "Paste Function Arguments" is Off, R&R inserts function names without supplying argument names. Instead, the function name is inserted followed by open/close parentheses — for example, SUBSTR().

# Modifying a User-Defined Function

To edit a previously created UDF, select Calculations ⇒ User Function. Select the UDF you want to edit from the list box; then select Edit to display the Edit User Function dialog box. The Edit User Function dialog is the same as the New User Function dialog.

To modify the existing expression, position the edit cursor as necessary to insert or delete elements. To delete a portion of the expression, drag the mouse over that portion and press Delete. Following the procedures described in the section in this chapter on creating a UDF, revise the

expression as necessary. When you have completed your changes, select OK.

If the UDF you are changing will change the data type of another UDF or a calculated field expression in the current report, R&R will display a list of UDFs and calculated fields that will become unusable as a result of your change. The items on this list will become impossible for R&R to evaluate as a result of your change. At this point, you can select Cancel to cancel the change or OK to make the change. Selecting OK will cause the affected UDFs and fields to be flagged with question marks in field lists. If any flagged UDFs or fields are used in your report, you will have to correct their expressions before you can run the report.

Because UDFs may be used in multiple reports, you should edit them carefully. R&R cannot notify you of the effect your change may have on other reports.

# Deleting a User-Defined Function

To delete a UDF, select Calculations  $\Rightarrow$  User Function. Then select the UDF you want to delete and select Delete.

You cannot delete any UDF that is used in expressions for calculated linking fields in the current report. If the UDF you are deleting is used in another UDF expression or a non-linking calculated field, R&R displays a list of UDFs and/or calculated fields that will be affected by your deletion. The items on this list will be deleted if you delete the UDF. At this point, you can select Cancel to cancel the deletion or OK to delete the UDF. Selecting OK will cause the affected UDFs and fields to be deleted.

Because UDFs may be used in multiple reports, you should be careful about deleting them. R&R cannot notify you of the effect your deletion may have on other reports.

# Sample User-Defined Functions

The following sections present examples of user-defined functions and explain the procedures for creating them.

# **Creating a Salutation**

Another example illustrates how a UDF simplifies the process of creating form letters. Suppose you have a number of tables that contain fields for titles (Mr. or Ms.), first names, and last names. Any of these fields can be blank, leading to form letter salutations like "Dear Smith" or "Dear Mr.

John." To generate an acceptable salutation no matter which of these fields is empty, you can create a UDF called SALUTATION.

You want SALUTATION to compensate for missing title and name data by generating salutations like "Dear Mr. Smith:" when there is data in both the title and last name field; salutations like "Dear John," when the first name field contains data but either the title or last name field is empty; and salutations like "Dear R&R User:" when only the last name field contains data.

If MM is the title argument, FN is the first name argument, and LN is the last name argument, the declaration of SALUTATION is:

```
SALUTATION(C_MM,C_FN,C_LN)
```

The expression is:

```
IIF(MM<>"".AND.LN<>"","Dear "+MM-" "+LN-":",
IIF(FN<>"","Dear "+FN-",","Dear R&R User:"))
```

Translated, this expression means that if the title and last name both contain text, output a string composed of "Dear "+MM-" "+LN-":". Otherwise, if the first name contains text, output a string composed of "Dear "+FN-",". Otherwise, output "Dear R&R User:"

Once this UDF has been defined, it can be used with any table containing title, first name, and last name fields. If your report uses a table with fields called MRMS (title), FIRSTNAME, and LASTNAME, you can create a calculated field called GREETING that invokes the SALUTATION function. The expression for GREETING will be:

```
SALUTATION(MRMS,FIRSTNAME,LASTNAME)
```

By supplying these values to the SALUTATION expression, the GREETING field will produce output like that shown in Figure 10.5.

| MRMS | FIRST | LAST   | GREETING         |
|------|-------|--------|------------------|
| Ms.  | Judy  | Smith  | Dear Ms. Smith:  |
| Mr.  |       | Miller | Dear Mr. Miller: |
| Mr.  | John  |        | Dear John,       |
|      | Lee   | Jones  | Dear Lee,        |
|      |       | Cook   | Dear R&R User:   |

Figure 10.5 Sample Output Using SALUTATION

# **Calculating Appreciated Value**

Another example illustrates the creation of a numeric UDF that calculates the current value of appreciable assets. Since appreciated value depends on original value, interest rate, and the time that has elapsed since the asset was purchased, the declaration for an appreciated value (AV) function is as follows:

$$AV(N_OV,N_INT,D_DP)$$

OV represents original value, INT interest rate, and DP purchase date. If yearly interest is converted to daily interest, the expression is:

Translated, this expression means that appreciated value will be calculated by taking the original value and multiplying it by 1 plus the interest rate divided by 365 (days in a year) raised to a power that is the number of days since the asset was purchased. This number of days is supplied by the DAYSBTWN() function, which calculates the number of days between the current date and the date of purchase.

When you use this function in a calculated field, you replace the OV, INT, and DP arguments with actual expressions. For example, if you have an asset table that includes a COST field containing purchase price and a PURDATE field containing purchase date, you compute appreciated value at 8% interest using the following expression:

Two field names and a constant are substituted for the arguments in AV's declaration. This substitution supplies values to the expression that calculates appreciated value. To calculate appreciated value at a different interest rate, all you have to do is change the constant.